# **OBD & Phenote: Tools for Storage and Annotation of Biomedical Data using Ontologies**

Nicole Washington\*, Chris Mungall, ShengQiang Shu, Mark Gibson, John Day-Richter, Sima Misra, Suzanna Lewis National Center for Biomedical Ontology • Life Sciences Division • Lawrence Berkeley National Labs • Berkeley, CA, USA

NATIONAL CENTER FOR BIOMEDICAL ONTOLOGY

Today's rapidly increasing amount of sequenced genomes allows for more cross-species comparisons of genes and gene-products than ever before. Current automated investigation of genomes is limited to simple queries of sequence and feature data, and any cross-species relationships based on phenotype and functional data must be accomplished by human intervention. The next generation of intelligent bioinformatics tools that will computationally identify new cross-species functional relationships between genes, mutant phenotypes, and human diseases requires resources for storage and access of experimental data that is annotated in a standardized format.

- Three types of queries: \* Phenotype
- \* Ontology term and/or
- \* PATO \* Genotype
- \* Sequence
- \* Query is submitted to OBD and processed for similar phenotypes.

The Open Biomedical Database (OBD) created by the National Center for Biomedical Ontology is a centralized resource for life scientists, clinicians, and bioinformaticists to store and analyze ontology-based annotations linked to primary experimental data. Standardized annotations of experimental data using phenotype and other ontologies will enable researchers to make sophisticated multiple-species queries related to phenotypes and diseases. OBD will accommodate a wide variety of experimental data, and its development is being driven by our collaborating Driving Biological Projects. Current types of data stored in OBD include mutant phenotypes with their associated genotypes in model organisms, disease state information derived from Online Mendelian Inheritance in Man (OMIM), and meta-data associated with clinical trials. The experimental data is stored and queried as triples (entity, attribute, value) described by ontology terms found in the Core 1 Open Biomedical Ontologies (OBO). We have developed a software tool called Phenote to facilitate annotation of phenotype data in stand-alone and web-based applications. Future improvements include integration of the OBD query and browser functions into BioPortal to deliver experimental results in a researcher-friendly format.

## **ABSTRACT**

### **Funding is provided through NIH grant U54 HG004028.**

#### THE NATIONAL CENTER FOR<br>BIOMEDICAL ONTOLOGY BIOPOPTC Query Results-<del>□</del><br> **□** cellularization<br>
□ pattern specification<br>
□ compartment specification<br>
□ patie particularities Search terms: "Cuticle Pattern Formation" GO:0035017 Phenotype name "none" PATO:0000466 Taxon = Drosophila axis specification └███determination of symmetry<br>├██embryonic pattern specification (ID Genotype) anterior/posterior pattern forn FBal0031481 hh<sup>AC</sup>/hh<sup>AC</sup><br>FBal0005465 hh<sup>4</sup>/hh<sup>4</sup> FBal0031481 hh<sup>AC</sup>/hh<sup>AC</sup> Cuticle (of the head segment) missing dorsal/ventral pattern formation FBal0005465 hh<sup>4</sup>/hh<sup>4</sup> Cuticle (of the head segment) missing roximal/distal pattern formatic daxial/abaxial pattern formatio adial pattern formation vascular tissue pattern formation (sensu Tracheop specification of organ position<br>Idetermination of organ boundary - norgan boundary specification<br>- neggshell pattern formation (sensu Insecta)<br>- neutrice pattern formation Add Query Terms | Reset | DOIT | Taxonomy<br>Drosophila Include Child Terms  $\bigcirc$  ID  $\bigcirc$  Name

start **CULFCIA U** The National Edit View Go Bookmarks Tools Help THE NATIONAL CENTER FOR<br>BIOMEDICAL ONTOLOGY BIOPOPT al Build-a-Query Phenotype Genotype Sequence Ontology: Drosophila Anatomy v Browse Pato Quality:<br>Extreme value ⊙ Similar<br>○ Exact Term ID:<br>
Extreme value<br>
Extreme value Pato Quality:<br>Select from list  $\vee$  Browse Ontology: Gene Ontology Term Name: Term Ame: Term Incomplete Cosure Term Incomplete Cosure Term Incomplete Cosure Term Incomplete Cosure Term Incomplete Cosure Term Incomplete Cosure Term Incomplete Cosure Term Incomplete Cosure Term Incomplete C

start 50 B B C D St D The National

Reset Search

# **Access to OBD Phenotype Data through BioPortal\***

# **PHENOTE : A Phenotype Annotation Tool**

User is interested in other genes that give phenotypes similar to the Drosophila hedgehog allele

### **Features**

- \* Phenote is a tool for annotation of phenotype data using ontologies
- \* Users can browse ontolgies for proper term via term completion
- \* Users can view relationships, synonyms, obsoletes, and definitions of an ontology term
- \* Phenotype data is input into external databases using Phenote's pluggable data adapter

### **Uses**

- \* Is currently being develped as a stand-alone and web-based tool
- \* Easily modified/customized to suit different user needs
- \* Design is driven by DBP currator requirements
- \* A generic tool will be provided for use by other databases

### **Build-a-Query:**

# $\vee$  0 Go  $\boxed{C}$ Reset | Search Logical operator: AND v Remove Compare

#### **Step 5** EXPLORATION OF OBD DATA THROUGH ONTOLOGY BROWSER

is interested in any mustants that affect the cuticle. By exploring with the ontology browser, the user finds a relevant ontology term "Cuticle pattern formation", and limits their search to return only those "Drosophila" mutants with a phenotype of "none". After performing the query, several matches are returned to the user. Additional details regarding the mutants, experimental details, d approriate litterature references can be acquired cking on the resulting terms.

### **Browser:**

- \* BioPortal will provide a simple tree-browser interface to investigate ontology terms for every ontology in the foundry. More information can be obtained by mousing over terms.
- \* User can specify search limits. Results display in window frame
- \* User can re-query their results, find out additional information by clicking on results.
- \* User can link-out to primary
- data and literature references

**Step 6a** IDENTIFY GENES RELATED BY THEIR PHENOTYPES

- \* # matching phenotypes \* proximity in "ontological
- space" \* sequence similarity
- \* organism
- \* additional factors
- \* User chooses some/all of the resulting genes/alleles to compare in greater detail

Because the phenotypes are curated with standard combinations of entity (ontology term)-value (PATO term) pairs, the data can be associated in this way

Ex: User enters two phenotypes to match: an eye defect and a head developmental defect.

### **- Step 6b -**

### **Step 8**

COMPARE PHENOTYPIC DATA BETWEEN GENES AND ACROSS GENOMES

User selects a set of genes to compare. In this case, the user selects human *shh,* zebrafish *shh*, and fly *hh*.

Multiple alleles are available to describe the phenotypes in more detail.

Relationships (mapping) between ontological terms will allow seemingly different annotations to be related to one-another

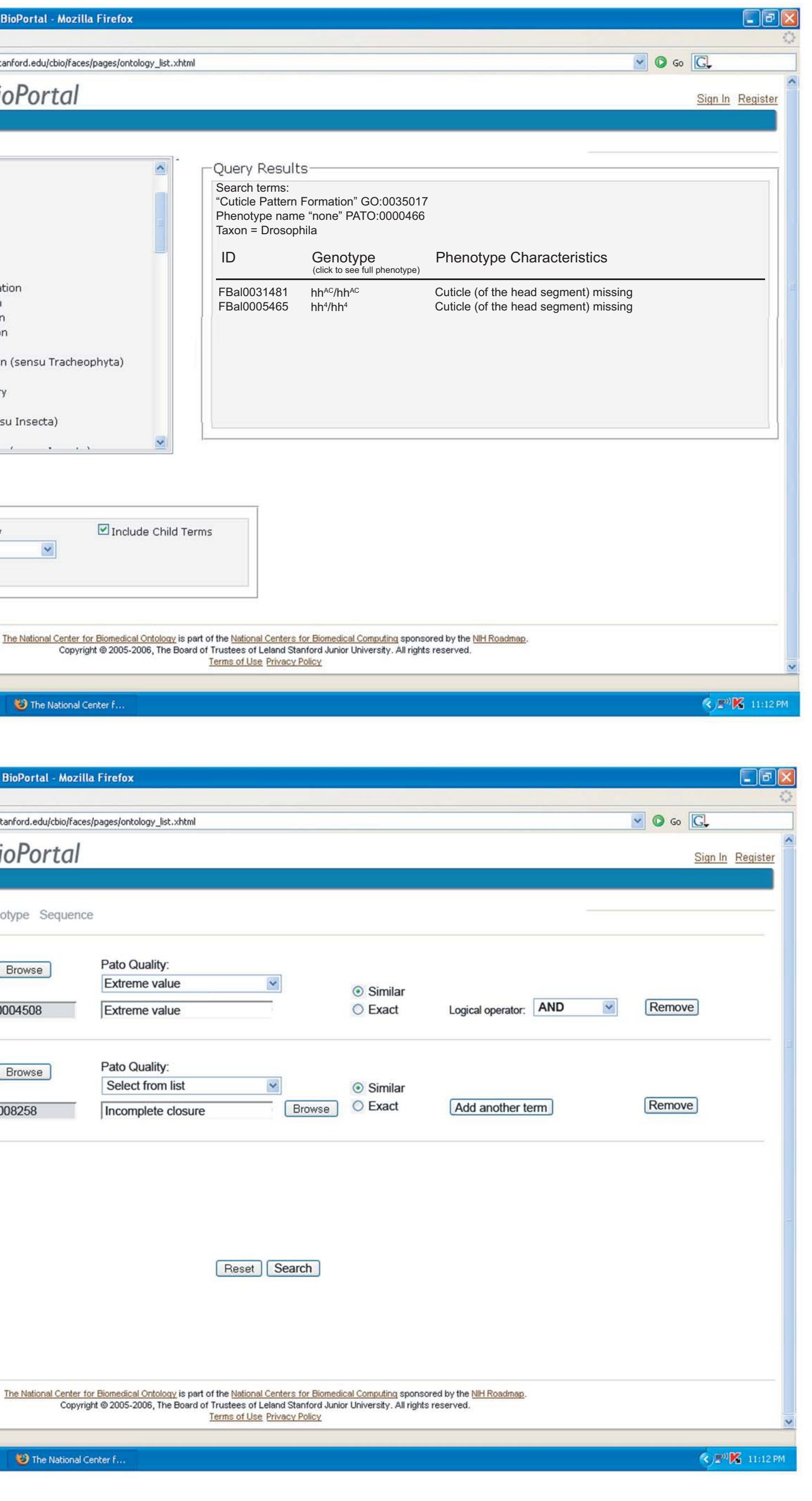

\*Some of the screen shots are mock-ups and have not yet been implemented.

Query results include several Drosophila, Zebrafish, and Human hedgehog genes, as well as other genes known to be involved in hedgehog signaling (e.g. patched).

Several allelic variant phenotypes are annotated in OBD. The user selects all known hedgehog alleles to compare from Drosophila (*hh*), Zebrafish (*shh*), and Human (*shh*).

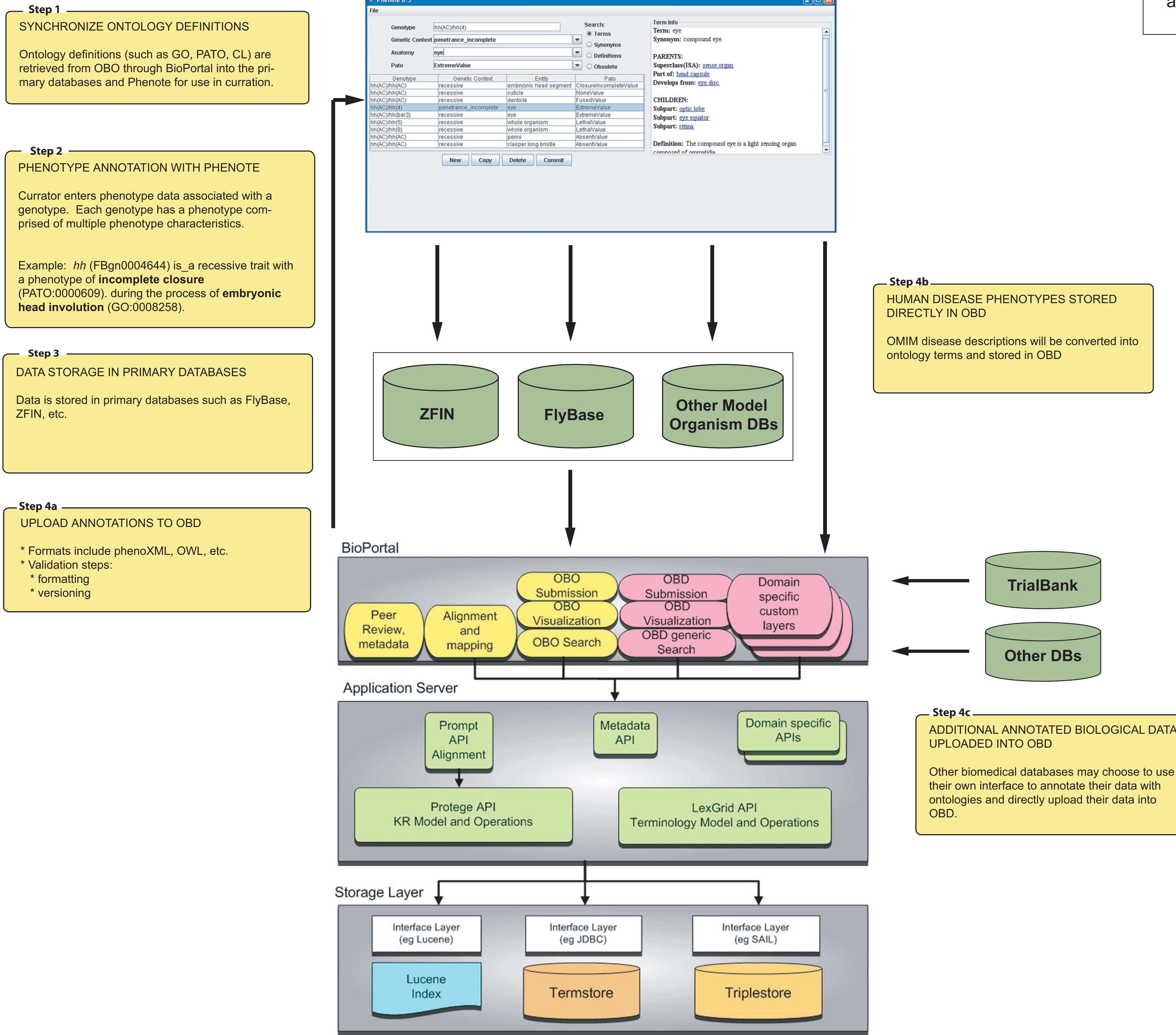

## **Comparison:**

- \* Cross species comparison of common phenotypes
- \* Different perspectives of ontological relatedness, (levels of granularity) including:
- \* Whole organism/disease
- \* Anatomical structure/organ \* Cellular
- 
- \* Sub-cellular/molecular \* Processes
- \* signaling networks
- \* development
- \* "Related" terms are grouped together for presentation

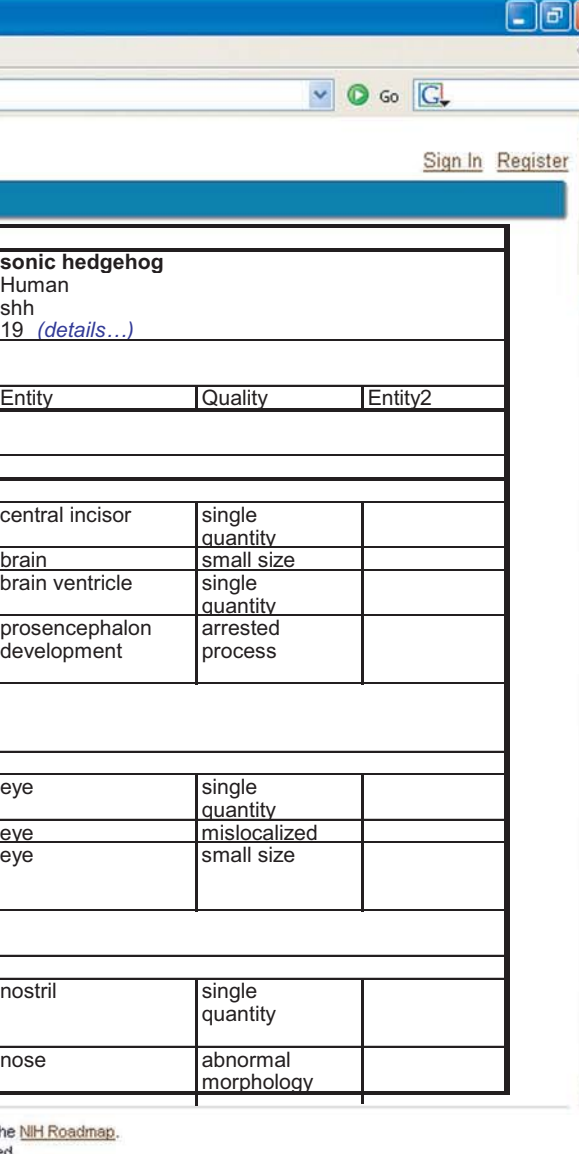

# **Ontological structure enhances OBD queries**

\* Mapping between related ontology terms (such as anatomical parts, cell types within an organ, etc.) will link phenotype data based on ontology terms.

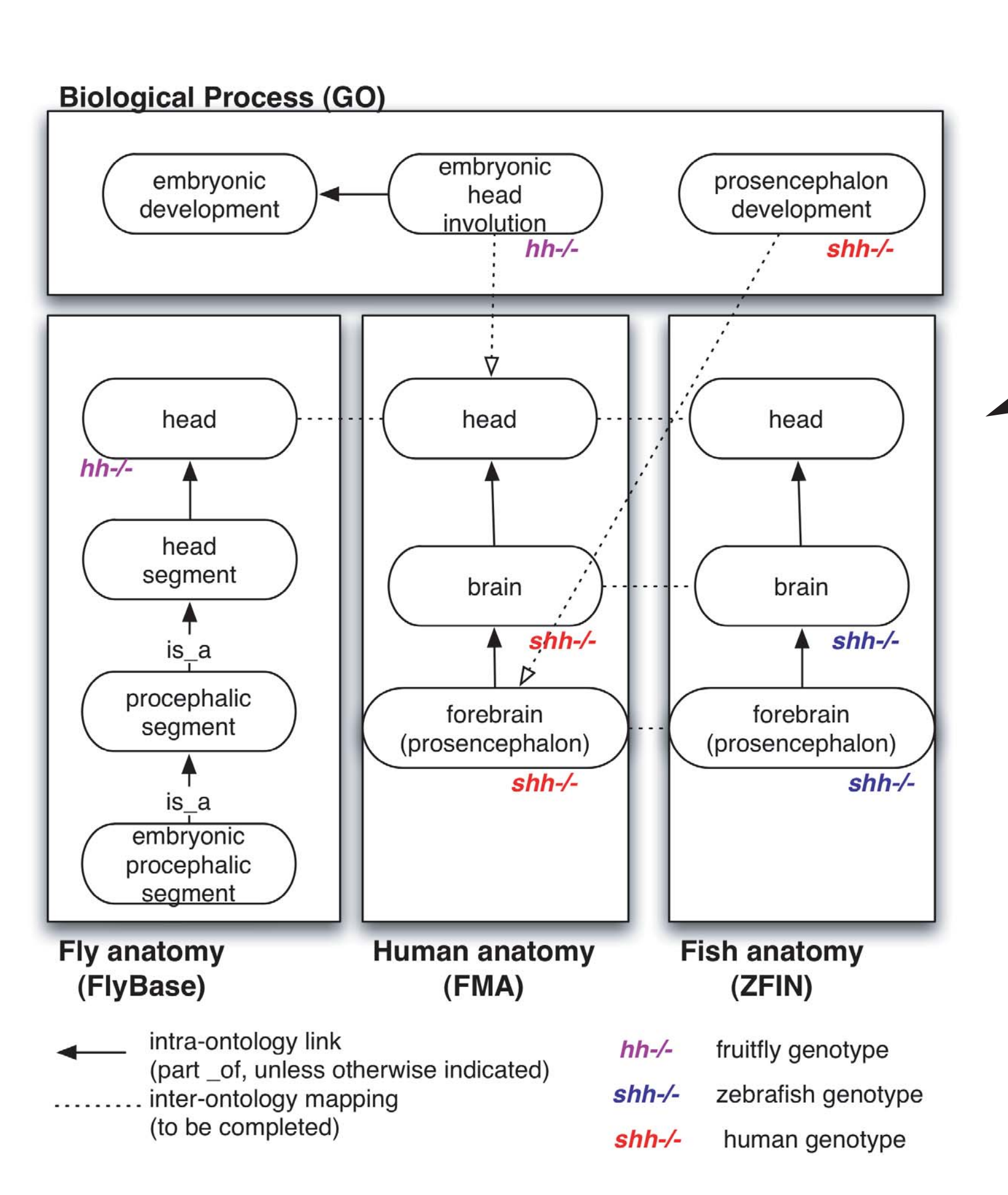

### \* "Similarity" is reported as the "phenoscore", a computed value based on several factors which may include:

\* Intelligent query engine can use links to enhance browsing of annotations and enable inter-species comparison

> Center for Biomedical Ontology - BioPortal - Mozilla Fire File Edit View <u>G</u>o Bookmarks Tools Help THE NATIONAL CENTER FOR **TOLOGY** BioPortal Build-a-Query Phenotype Genotype Sequence  $\vee$  Browse Pato Quality Ontology: Drosophila Anatomy Extreme value ⊙ Similar<br>○ Exact **Step 7** COMPUTATIONAL COMPARISON OF PHENO-**TYPES** Pato Quality:<br>Select from list  $\triangleright$  Browse Ontology: Gene Ontology Term ID:<br>
> Term ID:<br>
> GO:00008258 Incomplete closure Browse Browse O Exact Add another term (Remove) Term Name:<br>Embryonic head involution The query (right) started with a phenotype related to the Gene Ontology term "embryonic Query Results head involution". select Organism Gene Name (# alleles) phenoscore 0.89 Drosophila v hedgehog (149) 0.87 As the diagram (left) shows, this GO term is Zebrafish  $\blacktriangleright$  hedgehog (9) 0.82 Zebrafish  $\bullet$  one-eyed pinhead (5) related to the anatomical part "head", which has **v** sonic hedgehog (19) Human 0.82 anotomical equivalents across the different spe-0.80 Human  $\blacktriangleright$  patched (14) 0.80 Drosophila v patched (148) cies' ontologies. 0.80 Zebrafish  $\vee$  patched-2 (5) Human  $\bullet$  TGIF (6) 0.70 Following the links between the 'is\_a' and The National Center for Biomedical Ontology is part of the National Centers for Biomedical Computing sponsored by the NIH Roadmap.<br>Copyright © 2005-2006, The Board of Trustees of Leland Stanford Junior University. All righ 'part\_of' relationships, as well as additional inter-ontology mappings, we find other mutants *ij start* **SOBECHO O** The Nat that have been annotated with these terms: shh (human) and shh (zebrafish). Therefore, despite the fact that hh, shh (human), tional Center for Biomedical Ontology - BioPortal - Mozilla Firefox and shh (zebrafish) were annotated with different File Edit View Go Bookmarks Tools Help terms, and have slightly different phenotype **THE NATIONAL CENTER FOR**<br>**BIOMEDICAL ONTOLOGY** BIOPOPT.GI characteristics, the phenotypes can be related to one another using ontological relationhips in a **Quality** query. Gene name **hedgehog sonic hedgehog** Organism Drosophila Zebrafish Symbol hh shh 149 *(details…)* 19 *(details…)* 9 *(details…)* Alleles Only similar phenotypes displayed *(click to see additional phenotypes...)* Entity | Quality | Entity2 | Entity | Quality | Entity2 | Entity | Quality | Entity2 Associated whole lethal and a set of the local whole holoprosence Diseases <u>organism</u> organism phaly Anatomy **head** missing part cuticle midface hypoplastic denticle fused denticle central incisor single brain small size and small size brain small size brain Musubnumerary ventricle (1) brain ventricle single parts arrested embryonic small size **prosencephalon** head alon involution morphogenic early furrow termination development mislocalized<br>abnormal eye |defect |mislocalized |mislocalized eye kidney eye morphology shaped omatidial over-rotate clusters chemosenso reduced | nostril single ry ventral quantity triple row nose abnormal morphology The National Center for Biomedical Ontology is part of the National Centers for Biomedical Computing sponsored by the<br>Copyright © 2005-2006, The Board of Trustees of Leland Stanford Junior University. All rights reserved.